# **Tastypie QuerySet Client Documentation**

*Release 0.7.2*

**Tatsuo Ikeda**

**Sep 27, 2017**

## Contents

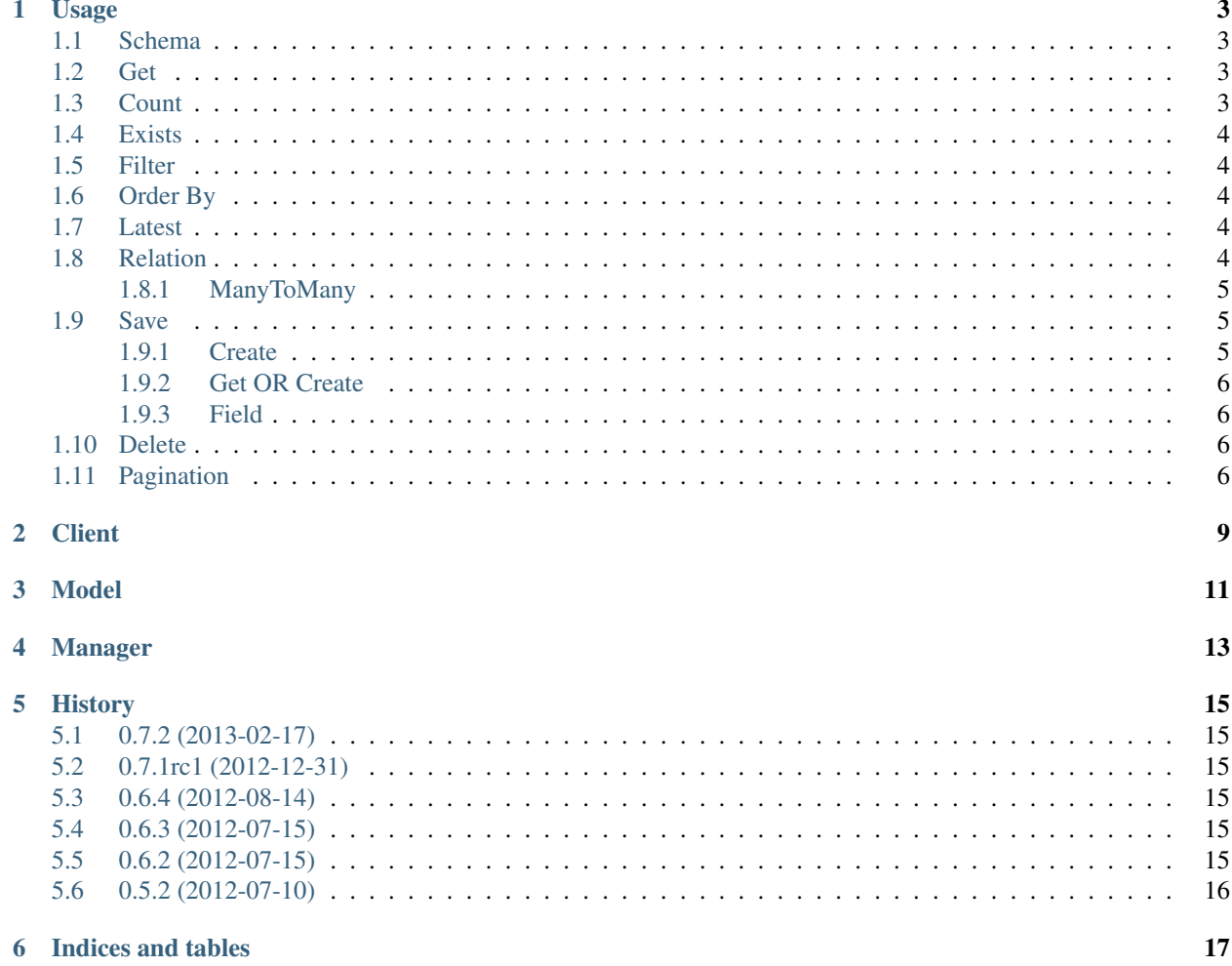

Note:

Requirements:: Tastypie: [Over the 0.9.12-alpha](https://github.com/toastdriven/django-tastypie/commit/daca57ad5f62afcf1ffacaaf77bc3715a1b9a04f)

Contents:

Usage

<span id="page-6-0"></span>Client for Tastypie. Provide operation similar to the Django Model API.

## <span id="page-6-1"></span>**Schema**

```
# base schema
client = Client("http://api.server.com/your/v1/")
client.schema()
# model schema
client.your.schema()
client.message.schema()
```
### <span id="page-6-2"></span>**Get**

```
>>> client = Client("http://api.server.com/your/v1/")
>>> client.your.objects.get(name="your")
<your: {u"id": u"1", u"name": u"your", u"status": u"any"}>
```
## <span id="page-6-3"></span>**Count**

```
>>> client = Client("http://api.server.com/your/v1/")
>>> client.your.objects.count()
100
```
#### <span id="page-7-0"></span>**Exists**

```
>>> client = Client("http://api.server.com/your/v1/")
>>> client.your.objects.exists()
True
>>> queryset = client.your.objects.all()
>>> queryset.exists()
True
```
#### <span id="page-7-1"></span>**Filter**

```
>>> client = Client("http://api.server.com/your/v1/")
>>> client.your.objects.filter(name="your")
<QuerySet <class 'Response'> (3/3)>
```
### <span id="page-7-2"></span>**Order By**

```
>>> client = Client("http://api.server.com/your/v1/")
>>> order = []
>>> for p in client.your.objects.order_by("-id"):
. . . order.append(p)
. . . print p.your
. . .
<your: {u"id": u"3", u"name": u"name3"}>
<your: {u"id": u"2", u"name": u"name2"}>
<your: {u"id": u"1", u"name": u"name1"}>
>>> for i, k in zip(client.your.objects.order_by("-id"), order):
. . . \qquad \qquad \text{print i.id} == k.id\mathbf{r} = \mathbf{r}True
True
True
```
### <span id="page-7-3"></span>**Latest**

```
>>> client = Client("http://api.server.com/your/v1/")
>>> latest = client.your.objects.latest("id")
>>> order = client.your.objects.order_by("-id")[0]
>>> latest.id == order.id
True
```
### <span id="page-7-4"></span>**Relation**

```
>>> client = Client("http://api.server.com/your/v1/")
>>> parent = client.parent.objects.filter(parent__your__name="name")
>>> parent
```

```
<QuerySet <class 'Response'> (2/2)>
>>> for p in parent:
  . . . print p.your
. . .
<your: {u"id": u"1", u"name": u"name", u"status": u"any"}>
<your: {u"id": u"2", u"name": u"name", u"status": u"any"}>
```
#### <span id="page-8-0"></span>**ManyToMany**

```
>>> client = Client("http://api.server.com/your/v1/")
>>> parent = client.parent.objects.filter(id__in=[109, 110, 111])
>>> parent
<QuerySet <class 'Response'> (3/3)>
>>> for p in parent:
. . . print p
. . .
<your: {u"id": u"109", u"name": u"name109", u"status": u"any"}>
<your: {u"id": u"110", u"name": u"name110", u"status": u"any"}>
<your: {u"id": u"111", u"name": u"name111", u"status": u"any"}>
>>> for p in parent:
  . . . print p.your
  \sim .
<ManyToManyManager object at 0x10a12e510>
<ManyToManyManager object at 0x10a12e510>
<ManyToManyManager object at 0x10a12e510>
>>> for p in parent:
  . . . print p.your.all()
  . . .
<QuerySet <class 'Response'> (1/1)>
<QuerySet <class 'Response'> (10/10)>
<QuerySet <class 'Response'> (20/25)>
```
#### <span id="page-8-1"></span>**Save**

```
>>> client = Client("http://api.server.com/your/v1/")
>>> your = client.your(name="name")
>>> your
<your: {u"name": u"name"}>
>>> your.save() # save Your object.
>>> your
<your: {u"id": u"2", u"name": u"name"}>
```
#### <span id="page-8-2"></span>**Create**

```
>>> client = Client("http://api.server.com/your/v1/")
>>> your = client.your.objects.create(name="name")
>>> your
<your: {u"id": u"2", u"name": u"name"}>
```
#### <span id="page-9-0"></span>**Get OR Create**

Returns a tuple of (object, created)

```
>>> client = Client("http://api.server.com/your/v1/")
>>> client.your.objects.get_or_create(name="name")
(<your: {u"id": u"2", u"name": u"name"}>, True)
>>> client.your.objects.get_or_create(name="name")
(<your: {u"id": u"2", u"name": u"name"}>, False)
```
#### <span id="page-9-1"></span>**Field**

```
>>> client = Client("http://api.server.com/your/v1/")
>>> your = client.your
>>> your
<your: /your/v1/your/>
>>> you = your(name="your")
>>> you.bankcode = 4649
<your: /your/v1/your/ {'name': 'your', 'bankcode': 4649}>
>>> you.name
'your'
>>> you.bankcode
4649
>>> your.save() # save Your object.
```
#### <span id="page-9-2"></span>**Delete**

```
>>> client = Client("http://api.server.com/your/v1/")
>>> message = client.message(subject="subject delete 1", body="body delete 1")
>>> message.save()
>>> message.id
<message: {u"id": u"1", u"subject": u"subject delete 1", u"body": u"body delete 1"}>
>>> message.delete() # remove Message object.
>>> try:
>>> message.id
>>> except AttributeError:
>>> assert True # throw AttributeError.
```
#### <span id="page-9-3"></span>**Pagination**

```
>>> from django.core.paginator import Paginator
>>>>> client = Client("http://api.server.com/your/v1/")
>>> messages = client.objects.all()
>>>
>>> p = Paginator(message, 100)
>>> p.count
819
>>> p.num_pages
Q>>> p.page_range
```

```
[1, 2, 3, 4, 5, 6, 7, 8, 9]
page1 = p.\text{page}(1)>>> page1.object_list
<QuerySet <class 'Response'> (100/819)>
>>> page2 = p.page(2)
>>> page2
<Page 2 of 9>
>>> page2.object_list
<QuerySet <class 'Response'> (200/819)>
>>> page2.has_next()
True
>>> page2.has_previous()
True
>>> page2.has_other_pages()
True
>>> page2.next_page_number()
3
>>> page2.previous_page_number()
1
>>> page2.start_index() # The 1-based index of the first item on this page
101
>>> page2.end_index() # The 1-based index of the last item on this page
200
>>> p.page(3)
<Page 3 of 9>
```
Class:

### **Client**

<span id="page-12-0"></span>autodoc: failed to import class u'Client' from module u'queryset\_client'; the following exception was raised: Traceback (most recent call last): File "/home/docs/checkouts/readthedocs.org/user\_builds/tastypiequeryset-client/envs/latest/lib/python2.7/site-packages/sphinx/ext/autodoc.py", line 551, in import\_object \_\_import\_(self.modname) File "/home/docs/checkouts/readthedocs.org/user\_builds/tastypiequeryset-client/checkouts/latest/queryset\_client/\_\_init\_\_.py", line 1, in <module> from client import Client File "/home/docs/checkouts/readthedocs.org/user\_builds/tastypie-querysetclient/checkouts/latest/queryset\_client/client.py", line 5, in <module> import slumber ImportError: No module named slumber

#### Model

```
class queryset_client.client.model_gen(**configs).Model(**kwargs)
```
Bases: object

#### delete()

• Return type: NoneType

#### save()

• Return type: NoneType

#### schema(\*attrs)

• attrs example

```
>>> self.schema("fields")
# out fields schema
>>> self.schema("fields", "id")
# out id schema
```
- Parameters: attrs (tuple)
- Return type: dict
- Returns: model schema

#### Manager

<span id="page-16-0"></span>autodoc: failed to import class u'Manager' from module u'queryset\_client.client'; the following exception was raised: Traceback (most recent call last): File "/home/docs/checkouts/readthedocs.org/user\_builds/tastypiequeryset-client/envs/latest/lib/python2.7/site-packages/sphinx/ext/autodoc.py", line 551, in import\_object \_\_import\_\_(self.modname) File "/home/docs/checkouts/readthedocs.org/user\_builds/tastypiequeryset-client/checkouts/latest/queryset\_client/\_\_init\_\_.py", line 1, in <module> from client import Client File "/home/docs/checkouts/readthedocs.org/user\_builds/tastypie-querysetclient/checkouts/latest/queryset\_client/client.py", line 5, in <module> import slumber ImportError: No module named slumber

autodoc: failed to import class u'ManyToManyManager' from module u'queryset\_client.client'; the following exception was raised: Traceback (most recent call last): File "/home/docs/checkouts/readthedocs.org/user\_builds/tastypiequeryset-client/envs/latest/lib/python2.7/site-packages/sphinx/ext/autodoc.py", line 551, in import\_object \_\_import\_(self.modname) File "/home/docs/checkouts/readthedocs.org/user\_builds/tastypiequeryset-client/checkouts/latest/queryset\_client/\_\_init\_\_.py", line 1, in <module> from client import Client File "/home/docs/checkouts/readthedocs.org/user\_builds/tastypie-querysetclient/checkouts/latest/queryset\_client/client.py", line 5, in <module> import slumber ImportError: No module named slumber

Change History:

#### **History**

## <span id="page-18-1"></span><span id="page-18-0"></span>**0.7.2 (2013-02-17)**

- Support decimal field. (In ver py2.7)
- Support new slumber and requests package.

#### <span id="page-18-2"></span>**0.7.1rc1 (2012-12-31)**

- Support issue [#34](https://github.com/ikeikeikeike/tastypie-queryset-client/issues/34)
- Support issue [#33](https://github.com/ikeikeikeike/tastypie-queryset-client/issues/33)

## <span id="page-18-3"></span>**0.6.4 (2012-08-14)**

- Support issue [#29](https://github.com/ikeikeikeike/tastypie-queryset-client/issues/29)
- Add clear method in the ManyToManyManager.
- Add remove method in the ManyToManyManager.

#### <span id="page-18-4"></span>**0.6.3 (2012-07-15)**

• Moved testsuite position.

#### <span id="page-18-5"></span>**0.6.2 (2012-07-15)**

• Fixed issue [#31](https://github.com/ikeikeikeike/tastypie-queryset-client/issues/30) (Pagination Performance)

• [Support strict field in Model.](https://github.com/ikeikeikeike/tastypie-queryset-client/issues/28)

## <span id="page-19-0"></span>**0.5.2 (2012-07-10)**

• First release.

Indices and tables

- <span id="page-20-0"></span>• genindex
- modindex
- search